# MEJORAMOS NUESTRA BÚSQUEDA EN INTERNET

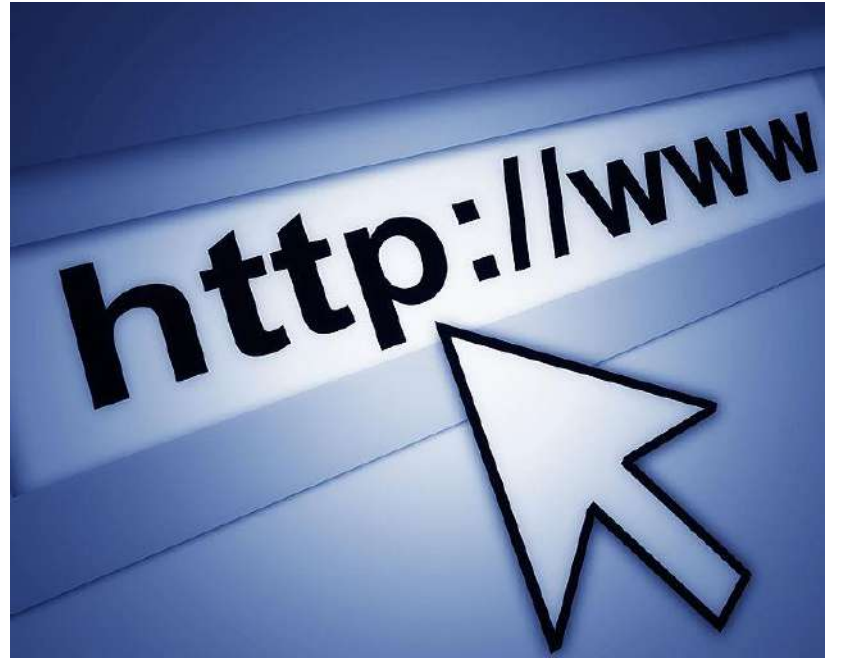

*[Crédito de la imagen](•	Buscad en páginas que sólo reúnen imágenes de uso libre. Os sugerimos estas dos:)*

Buscar páginas actualizadas

## Entrad en Google y poned un término en el buscador

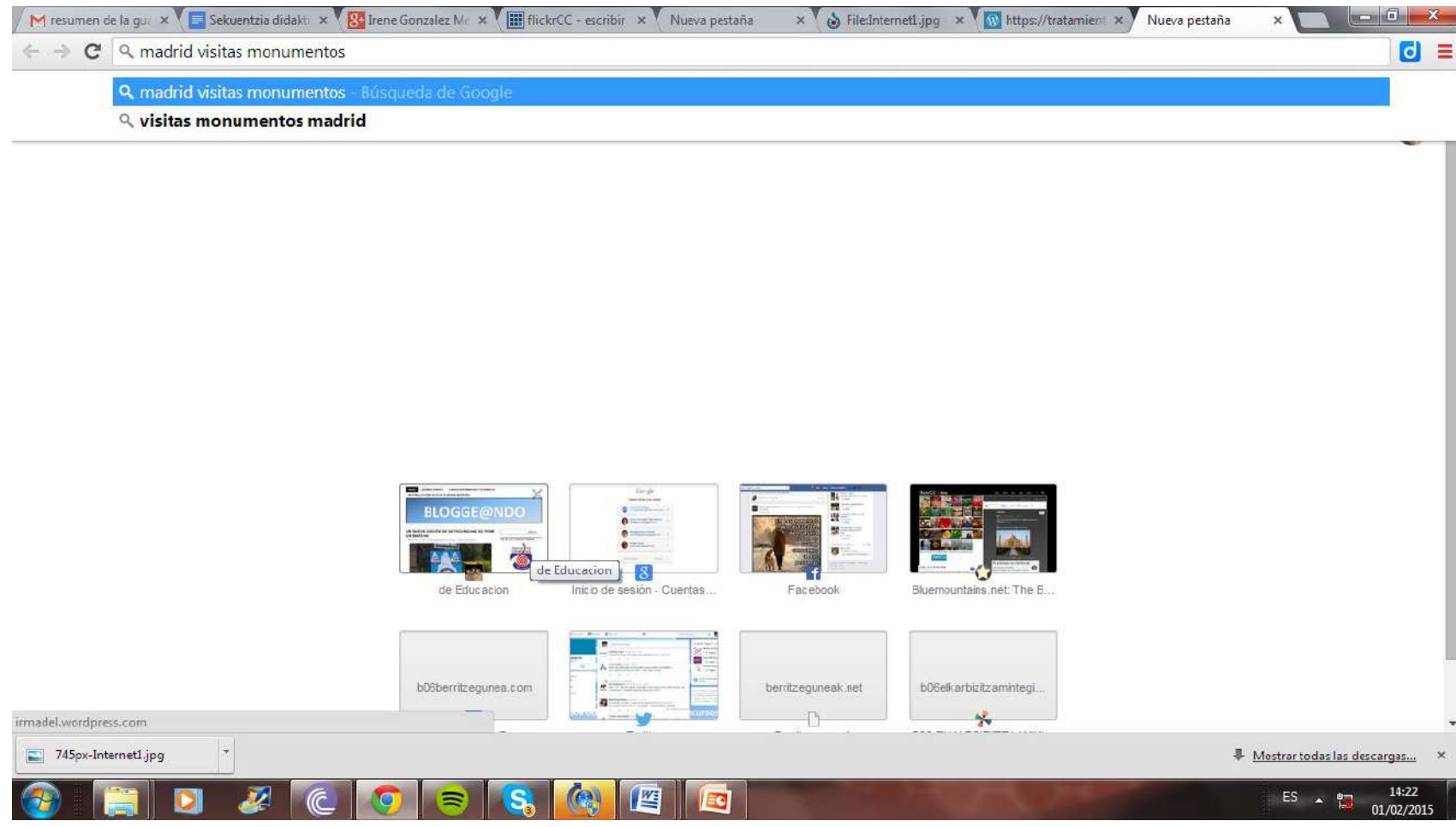

## Aparecen aproximadamente 912.000 resultados

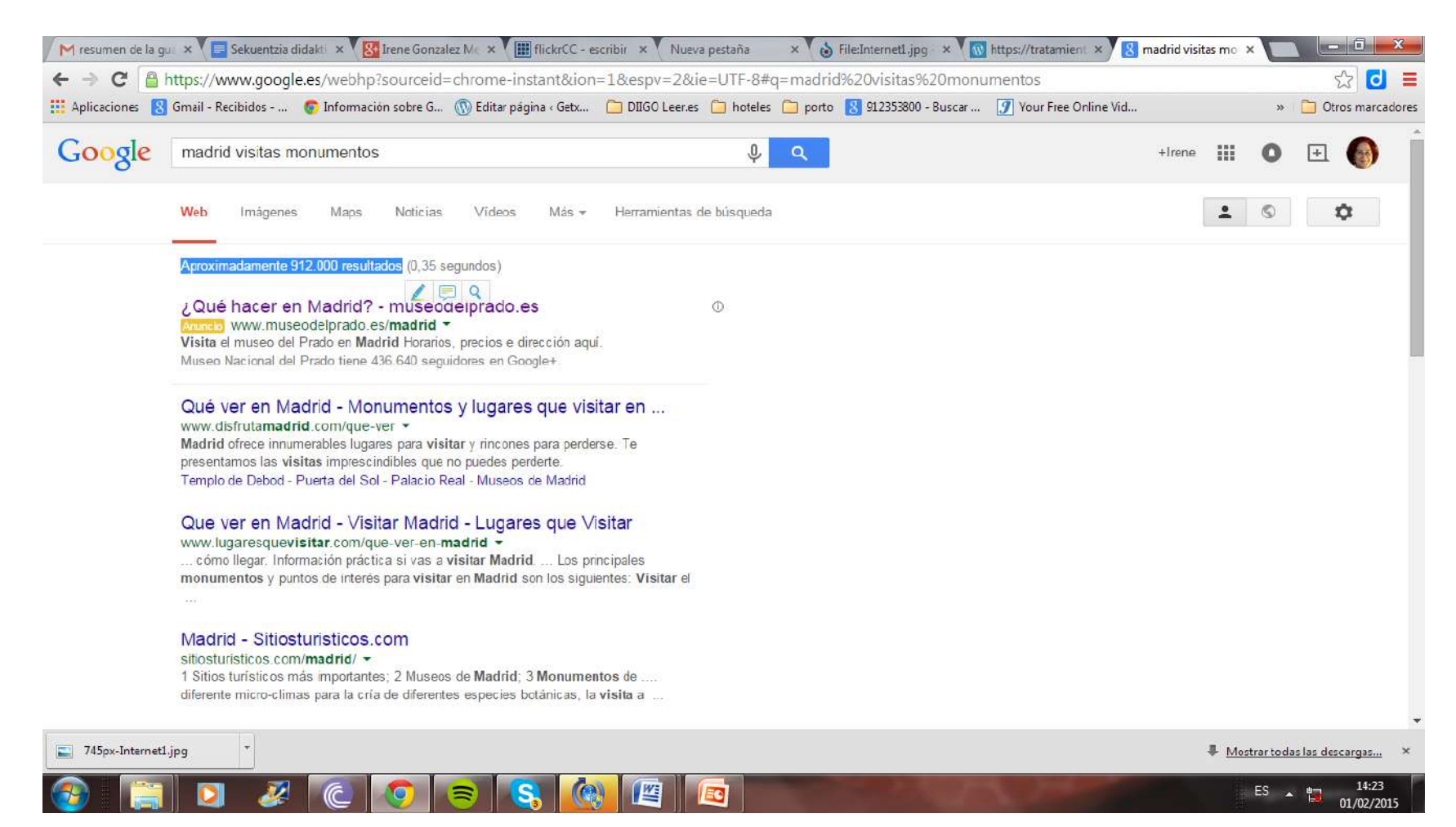

### Para buscar los que estén actualizados, haced click en "Herramientas de búsqueda"

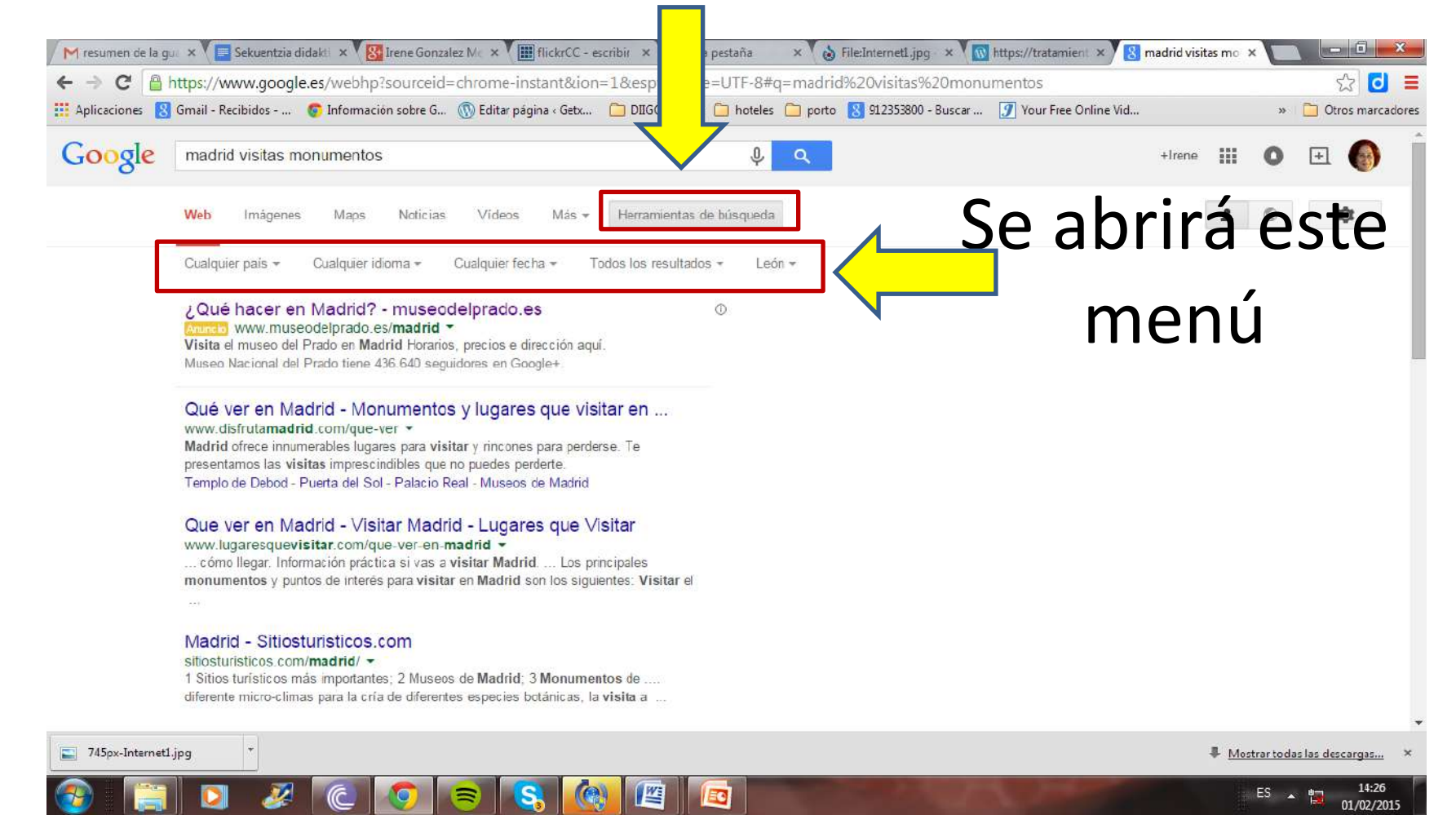

# Haced click en "Cualquier fecha"

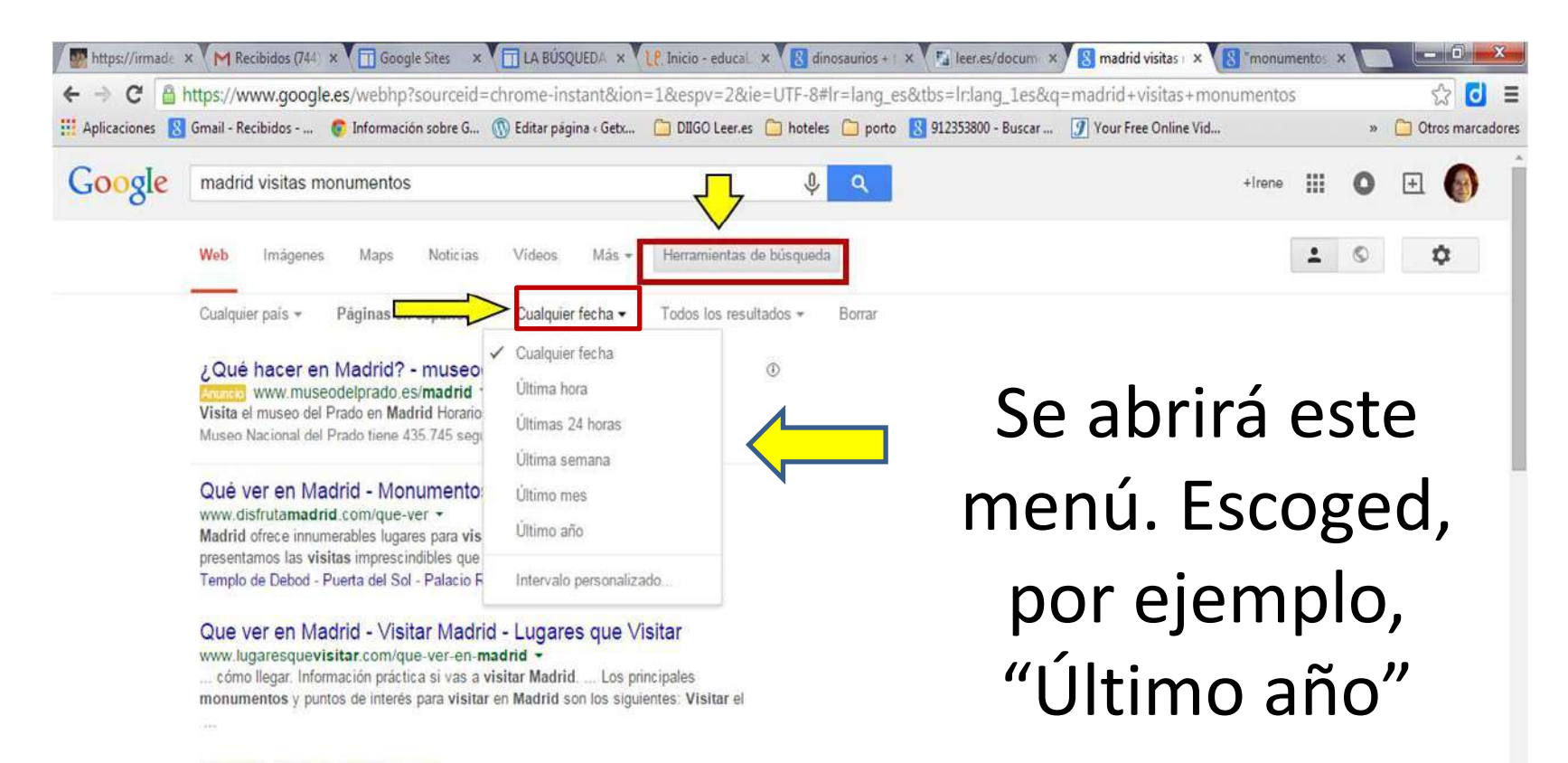

18:52

25/01/2015

 $ES \rightarrow \blacksquare$ 

### Madrid - Sitiosturisticos.com

### sitiosturisticos.com/madrid/ -

1 Sitios turísticos más importantes; 2 Museos de Madrid; 3 Monumentos de .... diferente micro-climas para la cría de diferentes especies botánicas, la visita a ...

Los 40 monumentos a visitar de Madrid ¡solo con el metro! www.europapress.es/.../noticia-40-monumentos-visitar-madrid-solo-metr... -

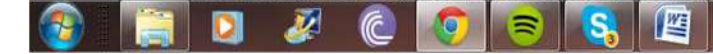

### Los resultados de la búsqueda cambian, acotando sólo las páginas de este último año

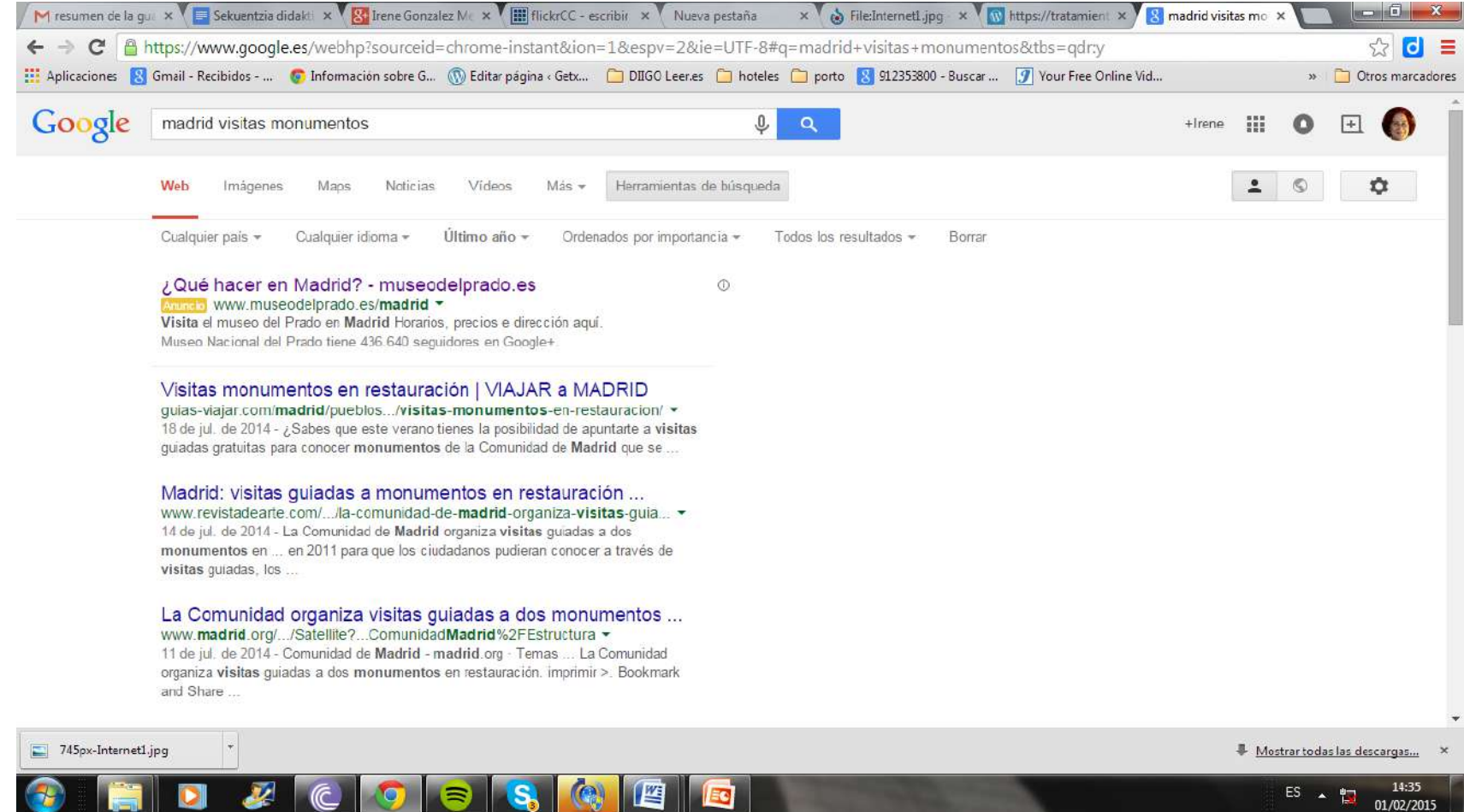

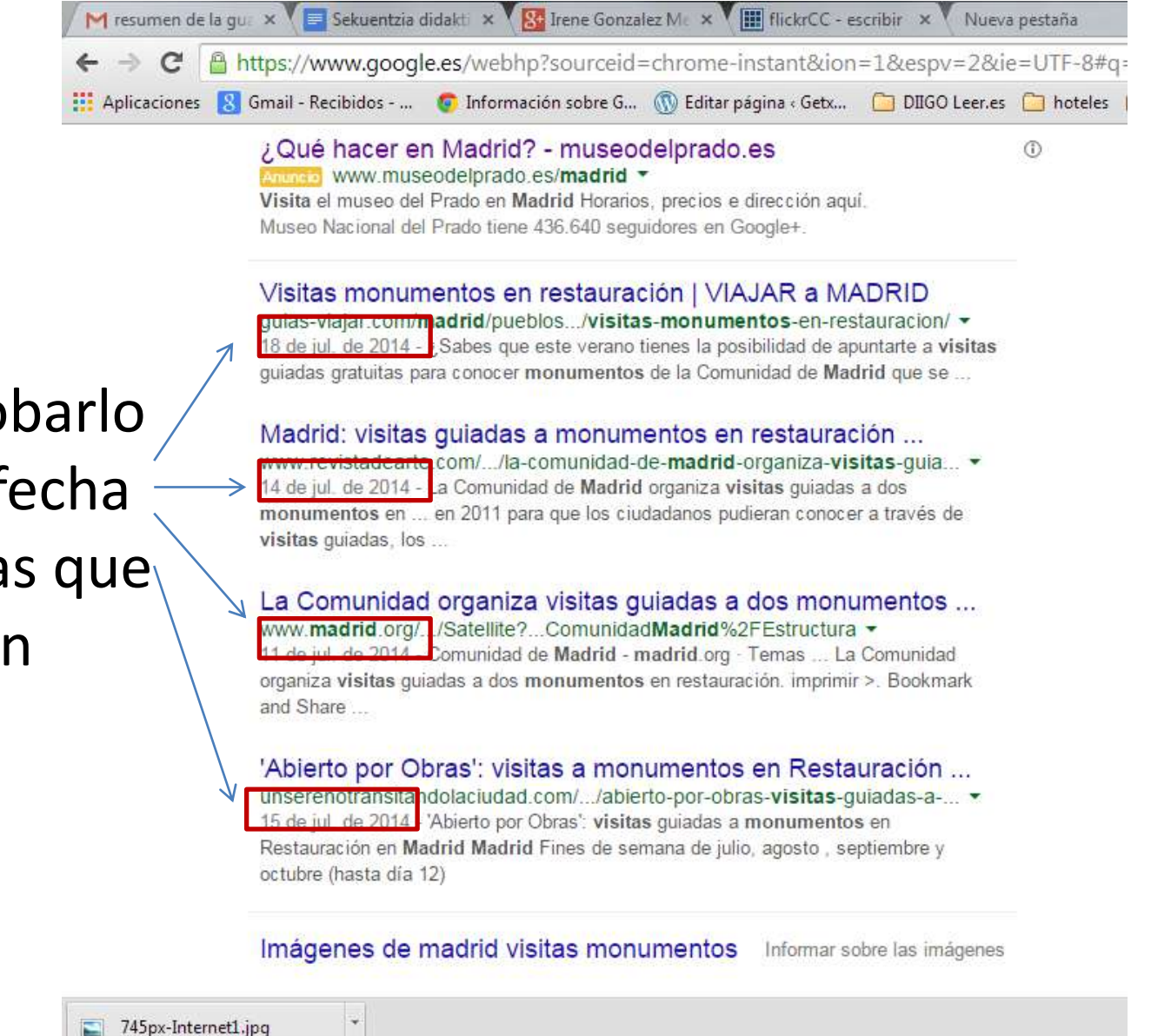

Para comprobarlo fijaos en la fecha de las páginas que aparecen

## Cuando la actualización de la información es importante podemos utilizar esta herramienta de búsqueda

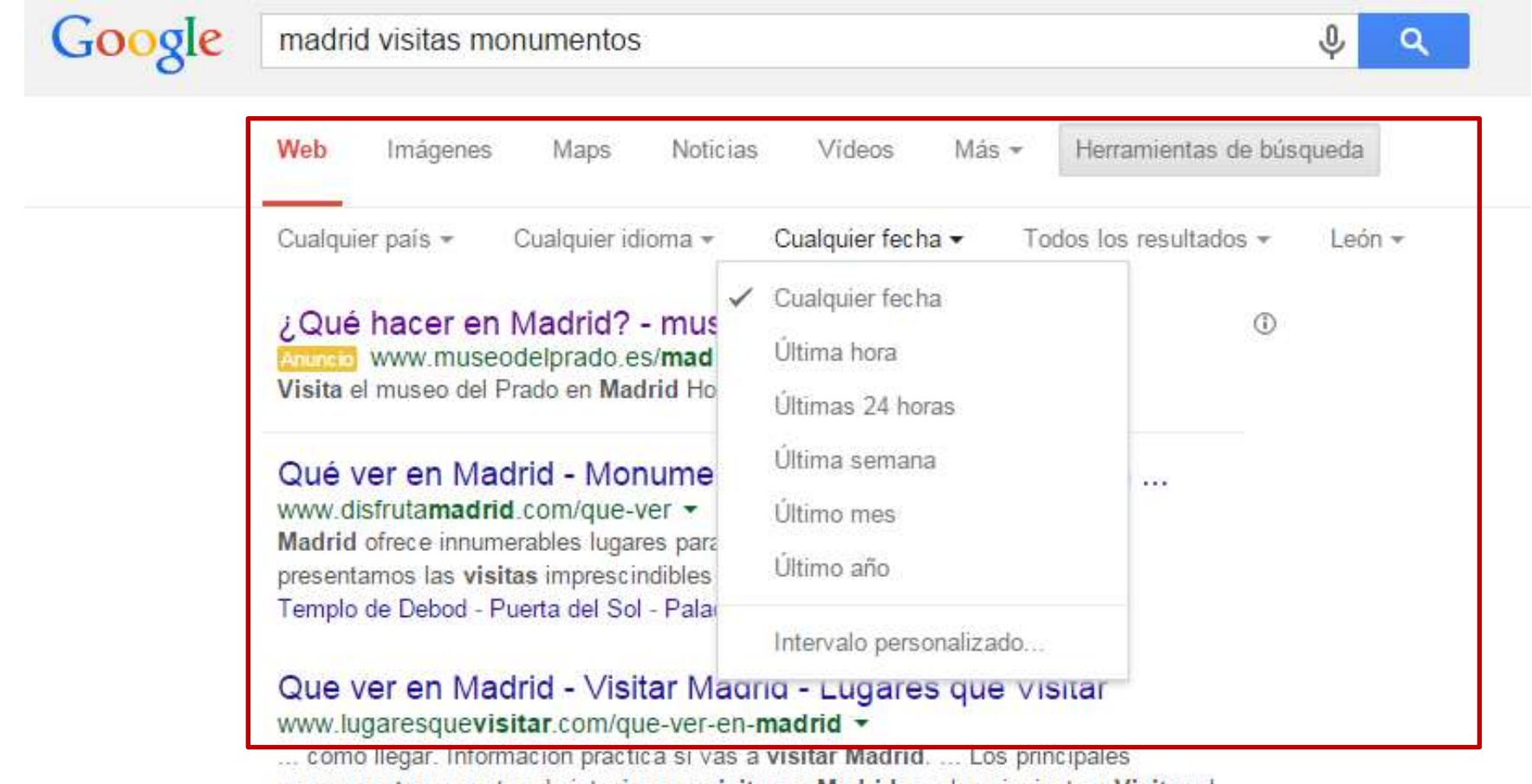